## **ПРОГРАММНОЕ УПРАВЛЕНИЕ ТЕХНОЛОГИЧЕСКИМИ КОМПЛЕКСАМИ**

Допущено

Министерством образования Республики Беларусь качестве учебного пособия для студентов учреждений высшего образования по специальности «Автоматизация технологических процессов производств (по направлениям)»

Под редакцией С.О. Новикова

184920

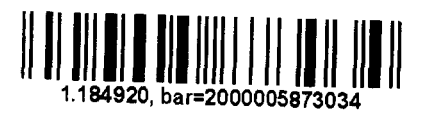

**БИБЛИОТЕКА** Учреждения образования "Гомельский государственный технический университет имени **П.О.** Сухого"

Читальный зал

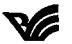

Минск «Вышэйшая школа» 2019

**Новиков, С. О.** Программное управление технологическими комплексами : учебное пособие / С. О. Новиков, Ю. Н. Петренко ; под ред. С. О. Новикова. — Минск : Вышэйшая школа, 2019. — 365, [1] с.

УДК 681.51:004.42(075.8)

**Чит. зал №1 — 2 экз.**

Приводятся сведения о порядке разработки систем автоматизации управления технологическими комплексами применительно объектам промышленного назначения. Рассматривается реализация проектов систем управления технологических комплексов на основе ПЛК. Описаны языки программирования ПЛК: РКС, LAD, FBD, STL, SCL, Grafcet, SFC, CFC. Представлены промышленные компьютерные сети, объединяющие ПЛК, интеллектуальные датчики и исполнительные устройства, а также реализация управления в реальном времени. Изложены приемы и правила работы в системе программирования CoDeSys.

Для студентов УВО по специальности «Автоматизация технологических процессов производств». Будет полезно специалистам, занимающимся разработкой дискретных систем управления технологических комплексов.

## **Оглавление**

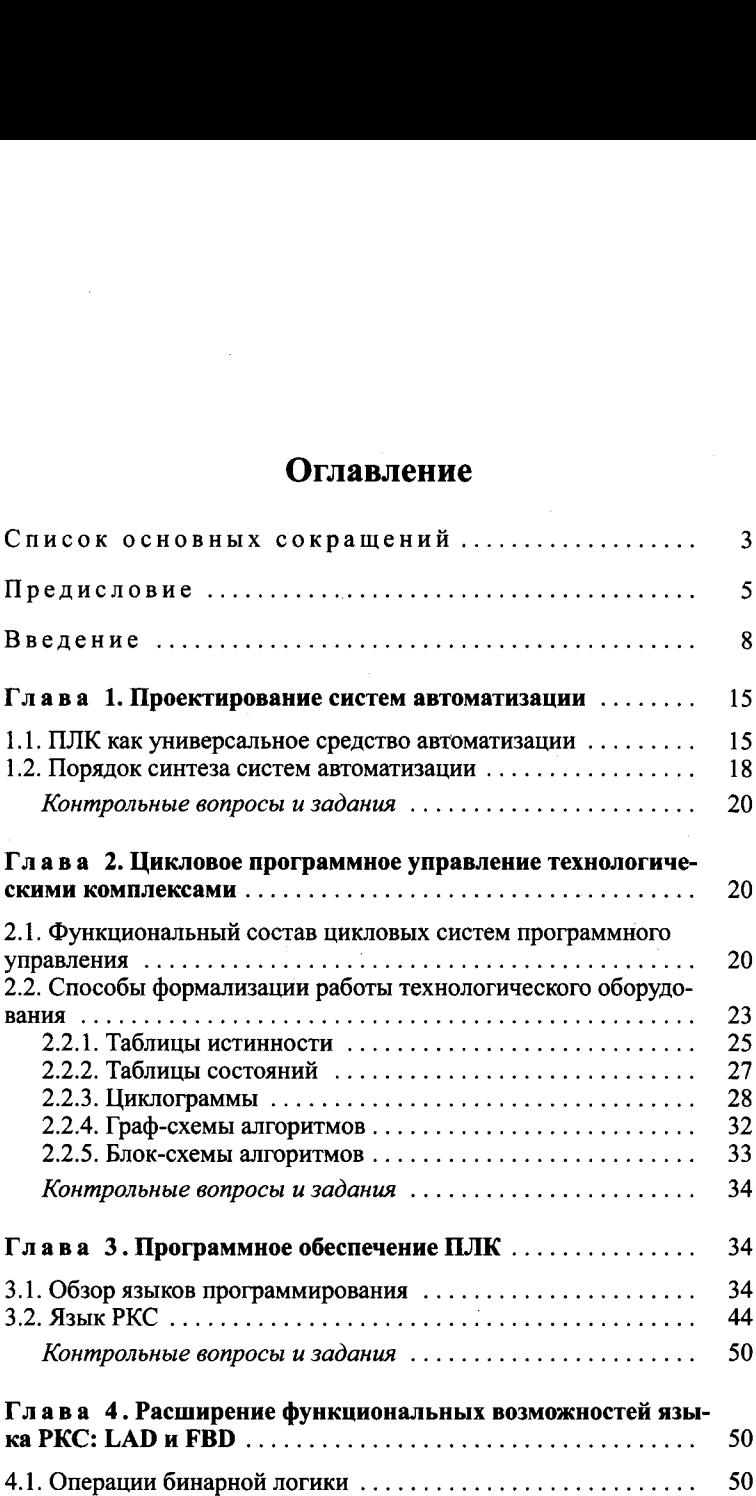

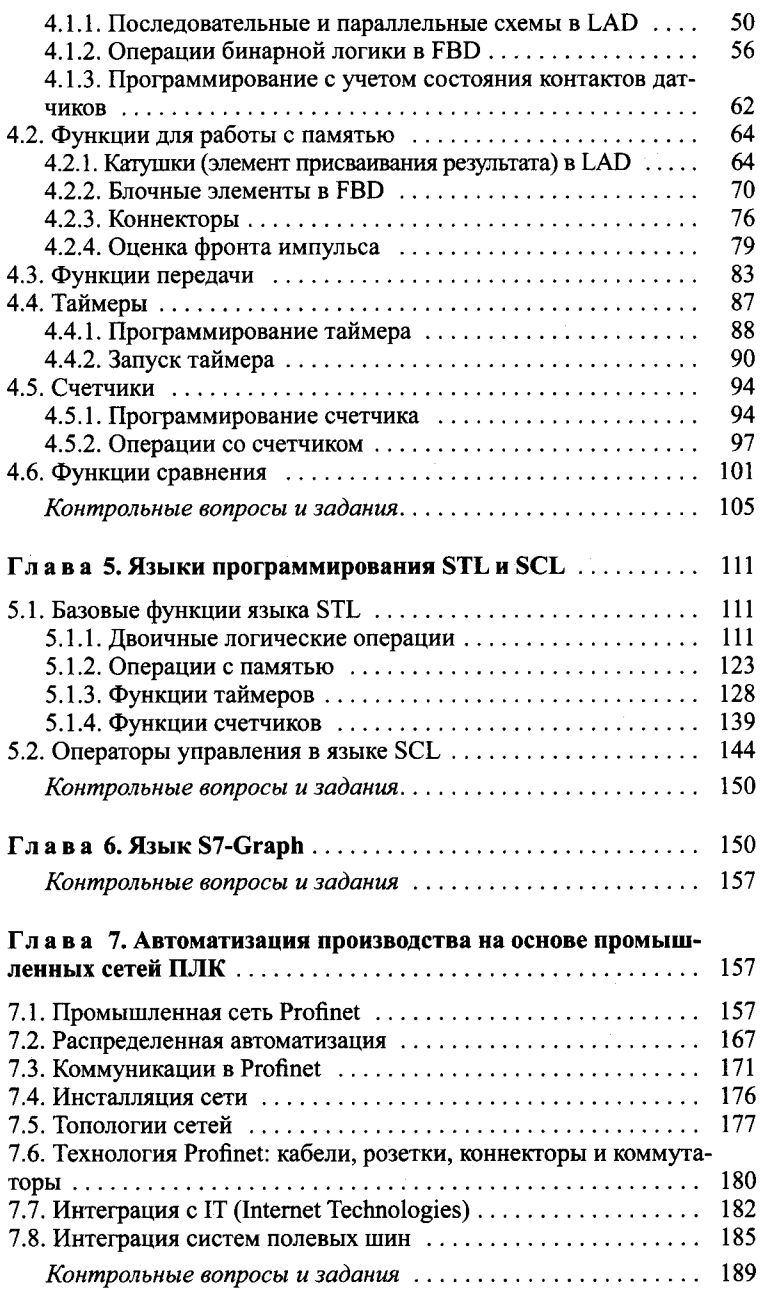

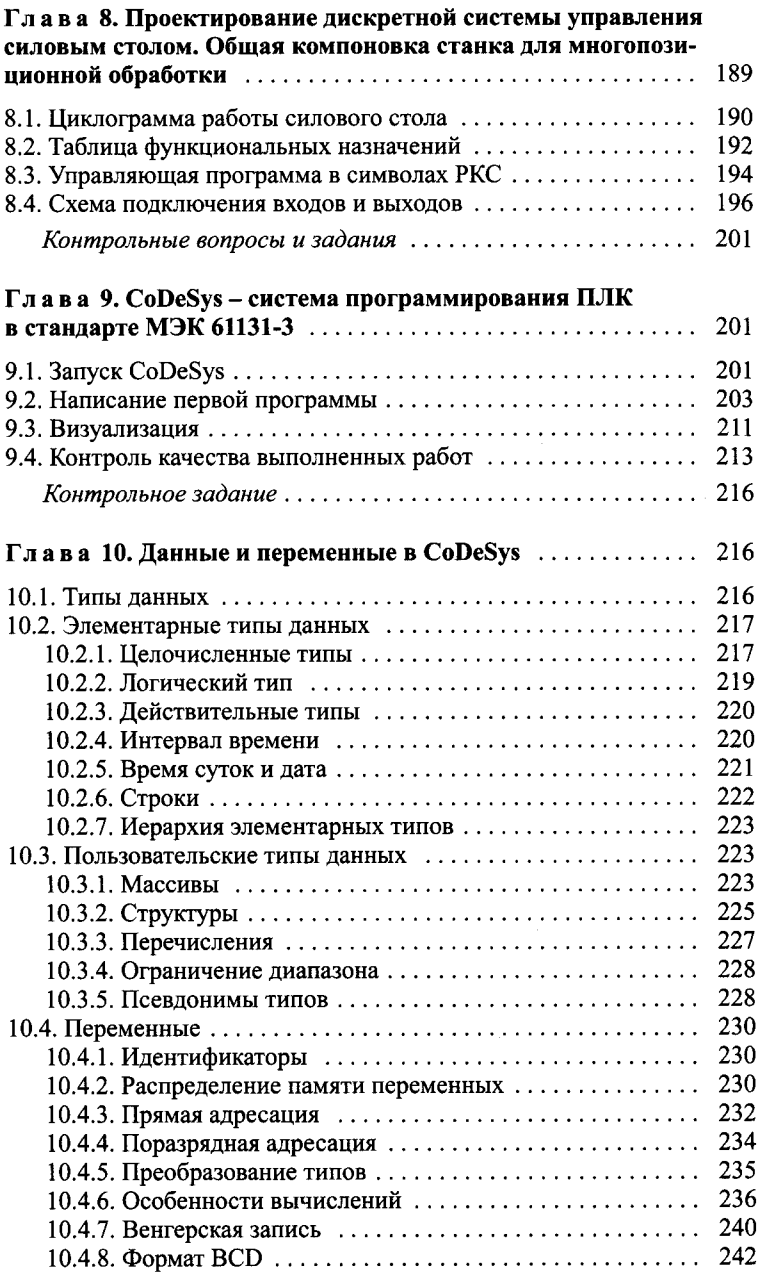

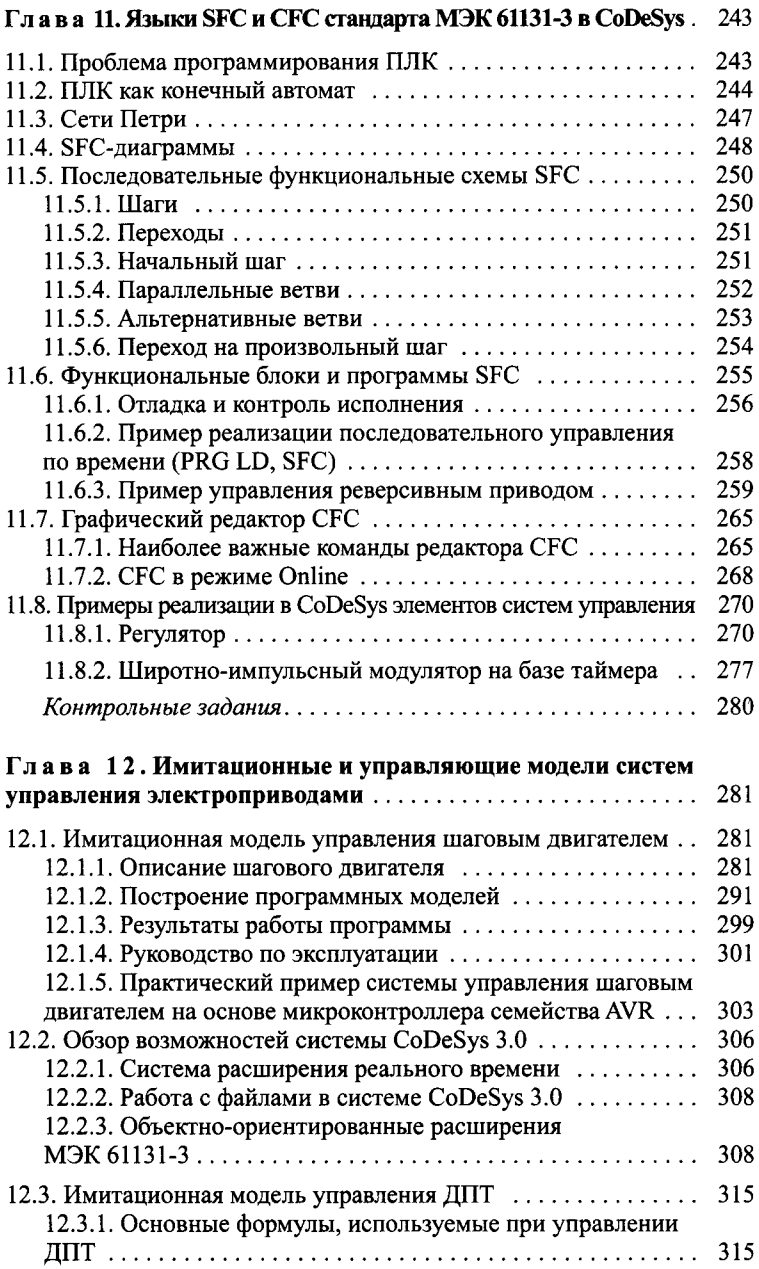

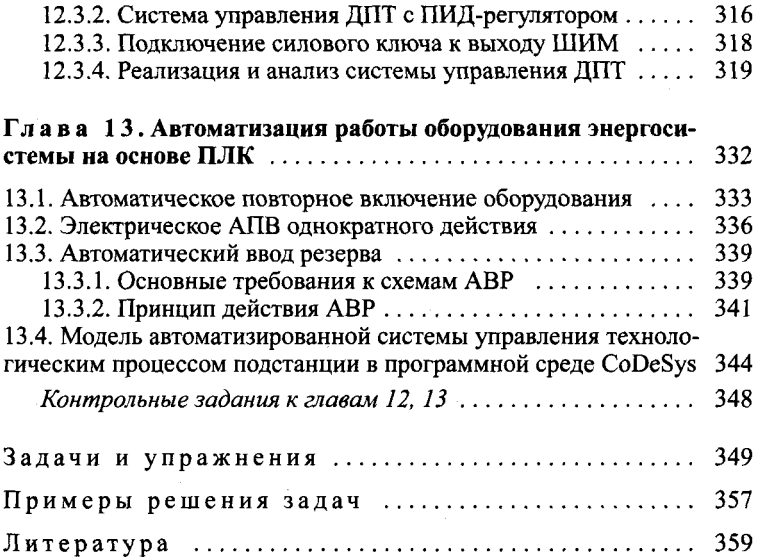

 $\mathcal{L}^{\text{max}}_{\text{max}}$  and  $\mathcal{L}^{\text{max}}_{\text{max}}$ 

 $\mathcal{L}^{\text{max}}_{\text{max}}$  , where  $\mathcal{L}^{\text{max}}_{\text{max}}$